# **JEFATURA DE GABINETE DE MINISTROS**

# **SECRETARIA DE GABINETE Y COORDINACION ADMINISTRATIVA**

## **SUBSECRETARIA DE TECNOLOGIAS DE GESTION**

# **Disposición Nº 1/2013**

Bs. As., 10/1/2013

VISTO el Decreto Delegado Nº 1.023 de fecha 13 de agosto de 2001 y sus modificaciones, el Decreto Nº 893 de fecha 7 de junio de 2012 y

# CONSIDERANDO:

Que el artículo 6° del Decreto Delegado Nº 1.023/2001 establece que cada jurisdicción o entidad formulará su programa de contrataciones ajustado a la naturaleza de sus actividades y a los créditos asignados en la Ley de Presupuesto de la Administración Nacional.

Que el artículo 12 del Reglamento del Régimen de Contrataciones de la Administración Nacional aprobado por el Decreto Nº 893/2012 establece que las unidades operativas de contrataciones (UOC) elaborarán el plan anual de contrataciones de conformidad con los créditos asignados en la respectiva Ley de Presupuesto.

Que el artículo 13 del Reglamento del Régimen de Contrataciones de la Administración Nacional aprobado por el Decreto Nº 893/2012 dispone que dicho plan, así como sus correcciones en base a ajustes originados en las modificaciones de crédito presupuestario, en la asignación de cuota presupuestaria u en otras razones, deberá ser enviado por las UOC a la OFICINA NACIONAL DE CONTRATACIONES dependiente de la SUBSECRETARIA DE TECNOLOGIAS DE GESTION de la SECRETARIA DE GABINETE Y COORDINACION ADMINISTRATIVA de la JEFATURA DE GABINETE DE MINISTROS, a través del sistema o los medios y en el formato que ésta determine, y dentro de los plazos que establezca a tal fin.

Que en consecuencia corresponde aprobar el formulario modelo para que las UOC carguen la información relativa al plan anual de contrataciones, sus correcciones en base a ajustes originados en las modificaciones de crédito presupuestario, en la asignación de cuota presupuestaria u en otras razones, y la información sobre su ejecución.

Que asimismo corresponde determinar el medio y los plazos en que las UOC deben enviar la aludida información a la OFICINA NACIONAL DE CONTRATACIONES a los fines de dar cumplimiento a lo establecido en el Decreto Delegado Nº 1023/2001 y en el Reglamento aprobado por el Decreto Nº 893/2012.

Que la OFICINA NACIONAL DE CONTRATACIONES tiene facultades para establecer el sistema, los medios, el formato y el plazo en que debe confeccionarse e informarse el plan anual de contrataciones.

Que ha tomado la debida intervención la DIRECCION GENERAL DE ASUNTOS JURIDICOS de la SUBSECRETARIA DE COORDINACION ADMINISTRATIVA de la SECRETARIA DE GABINETE Y COORDINACION ADMINISTRATIVA de la JEFATURA DE GABINETE DE MINISTROS.

Que la presente medida se dicta en uso de las facultades emergentes del artículo 23 del Decreto Nº 1023/2001, del artículo 13 del Reglamento aprobado por el Decreto Nº 893/2012, del artículo 3° de la Ley Nacional de Procedimientos Administrativos Nº 19.549 y del Decreto Nº 357/2002 y sus modificatorias y complementarias.

Por ello,

EL SUBSECRETARIO DE TECNOLOGIAS DE GESTION

DISPONE:

ARTICULO 1° — Apruébase el "Formulario Plan Anual de Contrataciones", que como Anexo I forma parte integrante de la presente.

ARTICULO 2° — El "Plan Anual de Contrataciones", deberá ser enviado por las UOC a la OFICINA NACIONAL DE CONTRATACIONES mediante correo electrónico desde una cuenta institucional a la dirección soporteonc@jefatura.gob.ar, utilizando el formulario aprobado por el artículo 1° de la presente, con la información solicitada en la Sección I, dentro de los TREINTA (30) días hábiles administrativos, contados a partir del día hábil siguiente a la fecha de publicación en el Boletín Oficial de la Decisión Administrativa de Distribución del Presupuesto de Gastos y Recursos de la Administración Nacional para el ejercicio presupuestario correspondiente.

ARTICULO 3° — Las correcciones en base a ajustes originados en las modificaciones de crédito presupuestario, en la asignación de cuota presupuestaria u en otras razones, deberán ser enviadas por las UOC a la OFICINA NACIONAL DE CONTRATACIONES mediante correo electrónico desde una cuenta institucional a la dirección soporteonc@jefatura.gob.ar, utilizando el formulario aprobado por el artículo 1° de la presente, con la información solicitada en la Sección II, dentro de los TREINTA (30) días hábiles administrativos de vencido cada trimestre del ejercicio presupuestario.

ARTICULO 4° — La información de la ejecución del Plan Anual de Contrataciones, deberá ser enviada por las UOC a la OFICINA NACIONAL DE CONTRATACIONES mediante correo electrónico desde una cuenta institucional a la dirección soporteonc@jefatura.gob.ar, utilizando el formulario aprobado por el artículo 1° de la presente, con la información solicitada en la Sección III, dentro de los TREINTA (30) días hábiles administrativos de finalizado el ejercicio presupuestario correspondiente.

ARTICULO 5° — Los titulares de las UOC son los responsables del correcto y oportuno envío de la información detallada en los artículos 2°, 3° y 4° de la presente.

ARTICULO 6° — La presente disposición entrará en vigencia a partir del día hábil siguiente al de su publicación en el Boletín Oficial.

ARTICULO 7° — Comuníquese, publíquese, dése a la DIRECCION NACIONAL DEL REGISTRO OFICIAL y archívese. — Lic. MARIANO GRECO, Subsecretario de Tecnologías de Gestión, Secretaría de Gabinete y Coordinación Administrativa, Jefatura de Gabinete de Ministros.

ANEXO I

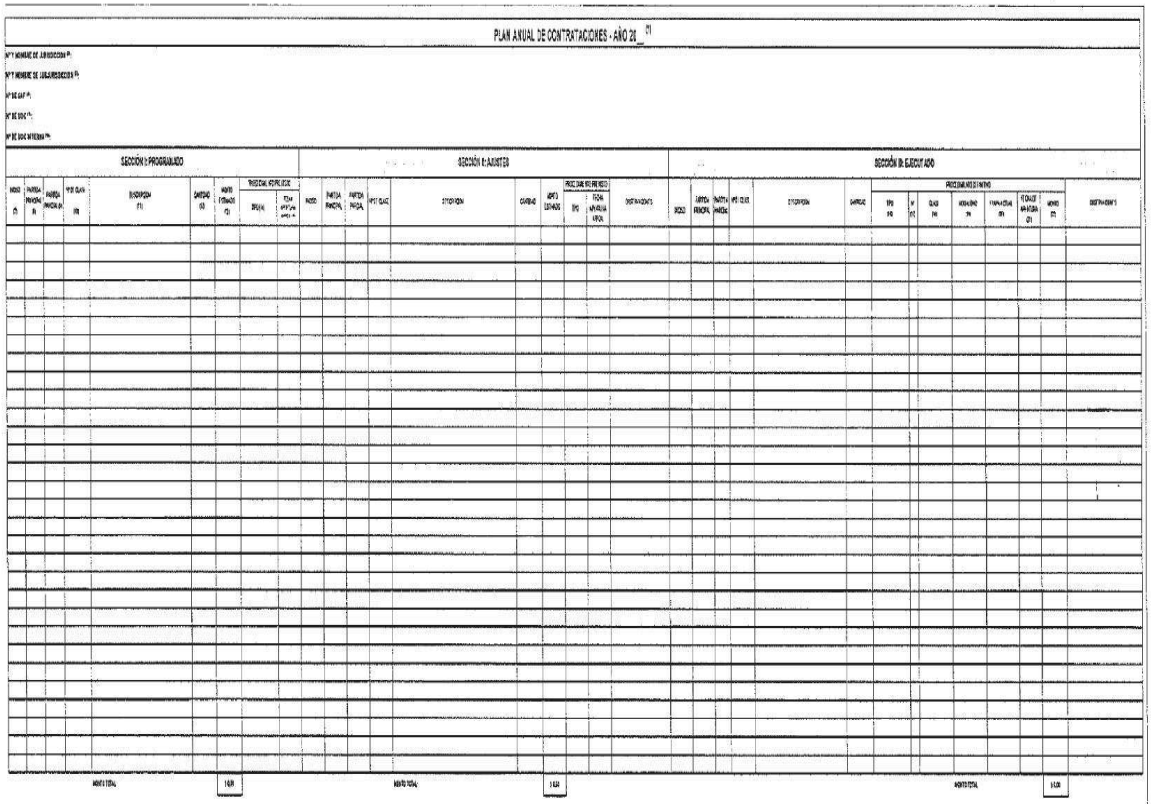

INSTRUCTIVO DEL FORMULARIO "PLAN ANUAL DE CONTRATACIONES"

SECCION I - PROGRAMADO

• Completar los datos del Formulario "Plan Anual de Contrataciones" siguiendo las siguientes referencias:

(1) Completar el año al cual corresponda la programación: Ejemplo: 2013.

(2) Completar el número y nombre de jurisdicción: Ejemplo: 25 Jefatura de Gabinete de Ministros

(3) Completar el número y nombre de subjurisdicción: Ejemplo: 06 Prefectura Naval Argentina. En caso de no tener subjurisdicción indicar: No posee.

(4) Completar el Número de SAF: Ejemplo 305

(5) Completar el Número de UOC: Ejemplo: 0079

(6) Completar el Número de UOC interna, en caso de corresponder: Ejemplo: 001.

(7) Completar el número del inciso según la clasificación por objeto del gasto del Manual de Clasificaciones Presupuestarias del Sector Público Nacional. Ejemplo: 3

(8) Completar el número de la partida principal según la clasificación por objeto del gasto del Manual de Clasificaciones Presupuestarias del Sector Público Nacional. Ejemplo: 2

(9) Completar el número de la partida parcial según la clasificación por objeto del gasto del Manual de Clasificaciones Presupuestarias del Sector Público Nacional. Ejemplo: 7

(10) Completar el número de la clase de acuerdo al Sistema de Identificación de Bienes y Servicios de Utilización Común (Catálogo) de la ONC. Ejemplo: 09646

(11) Completar la descripción de la clase indicada en el punto anterior de acuerdo al Sistema de Identificación de Bienes y Servicios de Utilización Común (Catálogo) de la ONC. Ejemplo: Alquiler con opción a compra de vehículo

(12) Indicar las cantidades estimadas. En el caso de la compra de bienes indicar las unidades y en el caso de servicios indicar la cantidad de meses de duración de la prestación.

(13) Indicar el monto total estimado en relación a la clase y al procedimiento de selección que corresponda (en pesos) independientemente de que dicho monto pudiera ser ejecutado en diferentes ejercicios presupuestarios.

(14) Seleccionar el tipo de procedimiento de selección con el cual se prevé efectuar la contratación. Debiendo consignar alguno de estos procedimientos: Licitación Pública, Concurso Público, Licitación Privada, Concurso Privado, Subasta, Contratación Directa por monto, Contratación Directa por especialidad, Contratación Directa por exclusividad, Contratación Directa por procedimiento desierto o fracasado, Contratación Directa por reparaciones, Contratación Directa interadministrativa, Contratación Directa con Universidades, Contratación Directa con efectores, Contratación Directa por monto-Trámite simplificado, Contratación Directa por especialidad-Trámite simplificado, Contratación Directa por exclusividad-Trámite simplificado, Contratación Directa por procedimiento desierto o fracasado-Trámite simplificado, Contratación Directa por reparaciones-Trámite simplificado, Contratación Directa interadministrativa-Trámite simplificado, Contratación Directa con Universidades-Trámite simplificado, Contratación Directa con efectores-Trámite simplificado.

(15) Indicar en qué trimestre del ejercicio presupuestario se prevé realizar la apertura de las ofertas. Ejemplo: 1° trimestre.

ENVIO DEL FORMULARIO: El formulario completo deberá remitirse desde una cuenta de correo electrónico institucional a soporteonc@jefatura.gob.ar.

En el asunto se deberá indicar: PAC(año)\_N°UOC\_N°UOCint\_Programado. Ejemplo: PAC2013\_0079\_001\_Programado

En el cuerpo del mail se deberá indicar: Nombre y apellido del responsable de la UOC, Nombre de la Oficina, Dirección, Localidad, Provincia y Teléfono de la UOC.

SECCION II - AJUSTES

Los datos de esta Sección se corresponden con los de la Sección I por lo tanto para su confección deberá remitirse al instructivo de dicha Sección y tener en cuenta lo siguiente:

a) En esta sección del Formulario deberán completar los datos que se hubieren modificado con respecto a lo informado en la programación. Si no se modificara ningún dato igualmente deberán enviar el formulario indicando en el campo observaciones "NO SE REALIZARON AJUSTES".

b) Deberán remitirlo en forma consolidada, es decir, replicando los datos de la Sección I oportunamente informados.

c) Al efecto la modificación deberá realizarse en el renglón correspondiente al inciso, partida principal, parcial y número de clase que se corresponda al consignado en la Sección I y que se necesite modificar.

d) En el caso en que se decidiera suspender algún procedimiento o la compra o contratación de algún bien o servicio deberá consignarse en el campo observaciones.

e) En el caso en que se agreguen procedimientos nuevos deberán consignarse en renglones que no se correspondan con ninguna información suministrada en la Sección I.

ENVIO DEL FORMULARIO: El formulario completo deberá remitirse desde una cuenta de correo electrónico institucional a soporteonc@jefatura.gob.ar.

En el asunto se deberá indicar: PAC(año)\_N°UOC\_N°UOCint\_Ajuste\_N°de trimestre. Ejemplo: PAC2013\_0079\_001\_Ajuste\_1 trimestre

En el cuerpo del mail se deberá indicar: Nombre y apellido del responsable de la UOC, Nombre de la Oficina, Dirección, Localidad, Provincia y Teléfono de la UOC.

SECCION III - EJECUTADO

Los datos de inciso, partida principal, partida parcial, clase, descripción y cantidad de esta Sección se corresponden con los de la Sección I por lo tanto para su confección deberá remitirse al instructivo de dicha Sección y tener en cuenta lo siguiente:

a) Deberán remitirlo en forma consolidada, es decir, replicando los datos de la Sección I y II oportunamente informados.

b) Al efecto el dato consignado deberá informarse en el renglón correspondiente al inciso, partida principal, parcial y número de clase que se corresponda al consignado en la Sección I y II.

c) Por su parte deberán completarse los datos solicitados siguiendo las siguientes referencias:

(16) Seleccionar el tipo de procedimiento de selección efectuado. Debiendo consignar alguno de estos procedimientos: Licitación Pública, Concurso Público, Licitación Privada, Concurso Privado, Subasta, Contratación Directa por monto, Contratación Directa por especialidad, Contratación Directa por exclusividad, Contratación Directa por procedimiento desierto o fracasado, Contratación Directa por Urgencia, Contratación Directa por Emergencia, Contratación Directa por reparaciones, Contratación Directa interadministrativa, Contratación Directa con Universidades, Contratación Directa con efectores, Contratación Directa por monto-Trámite simplificado, Contratación Directa por especialidad-Trámite simplificado, Contratación Directa por exclusividad-Trámite simplificado, Contratación Directa por procedimiento desierto o fracasado-Trámite simplificado, Contratación Directa por Urgencia-Trámite simplificado, Contratación Directa por Emergencia-Trámite simplificado, Contratación Directa por reparaciones-Trámite simplificado, Contratación Directa interadministrativa-Trámite simplificado, Contratación Directa con Universidades-Trámite simplificado, Contratación Directa con efectores-Trámite simplificado.

(17) Indicar el número de procedimiento.

(18) Seleccionar la clase del procedimiento de selección efectuado. Debiendo consignar alguna de estas clases: Nacional de etapa única, Nacional de etapa múltiple, Internacional de etapa única, Internacional de etapa múltiple.

(19) Seleccionar la modalidad del procedimiento de selección efectuado. Debiendo consignar alguna de estas modalidades: Iniciativa privada, llave en mano, orden de compra abierta, consolidada, bienes estandarizados, precio máximo, acuerdo marco.

(20) Consignar la etapa en la que se encuentre el procedimiento selección al momento de finalización del ejercicio. Debiendo consignar alguno de los siguientes estados: Autorizado, En convocatoria, En evaluación, Con acto administrativo de finalización, Perfeccionado.

(21) Consignar la fecha exacta en la que tuvo lugar la apertura de ofertas. Ejemplo: 23/01/2013.

(22) Indicar el monto total ejecutado en relación a la clase y al procedimiento de selección que corresponda (en pesos) independientemente de que dicho monto pudiera ser ejecutado en diferentes ejercicios presupuestarios.

ENVIO DEL FORMULARIO: El formulario completo deberá remitirse desde una cuenta de correo electrónico institucional a soporteonc@jefatura.gob.ar.

En el asunto se deberá indicar: PAC(año)\_N°UOC\_N°UOCint\_Ejecutado. Ejemplo: PAC2013\_0079\_001\_Ejecutado

En el cuerpo del mail se deberá indicar: Nombre y apellido del responsable de la UOC, Nombre de la Oficina, Dirección, Localidad, Provincia y Teléfono de la UOC.

e. 22/01/2013 N° 3540/13 v. 22/01/2013